# Comparaison de Fractions (A)

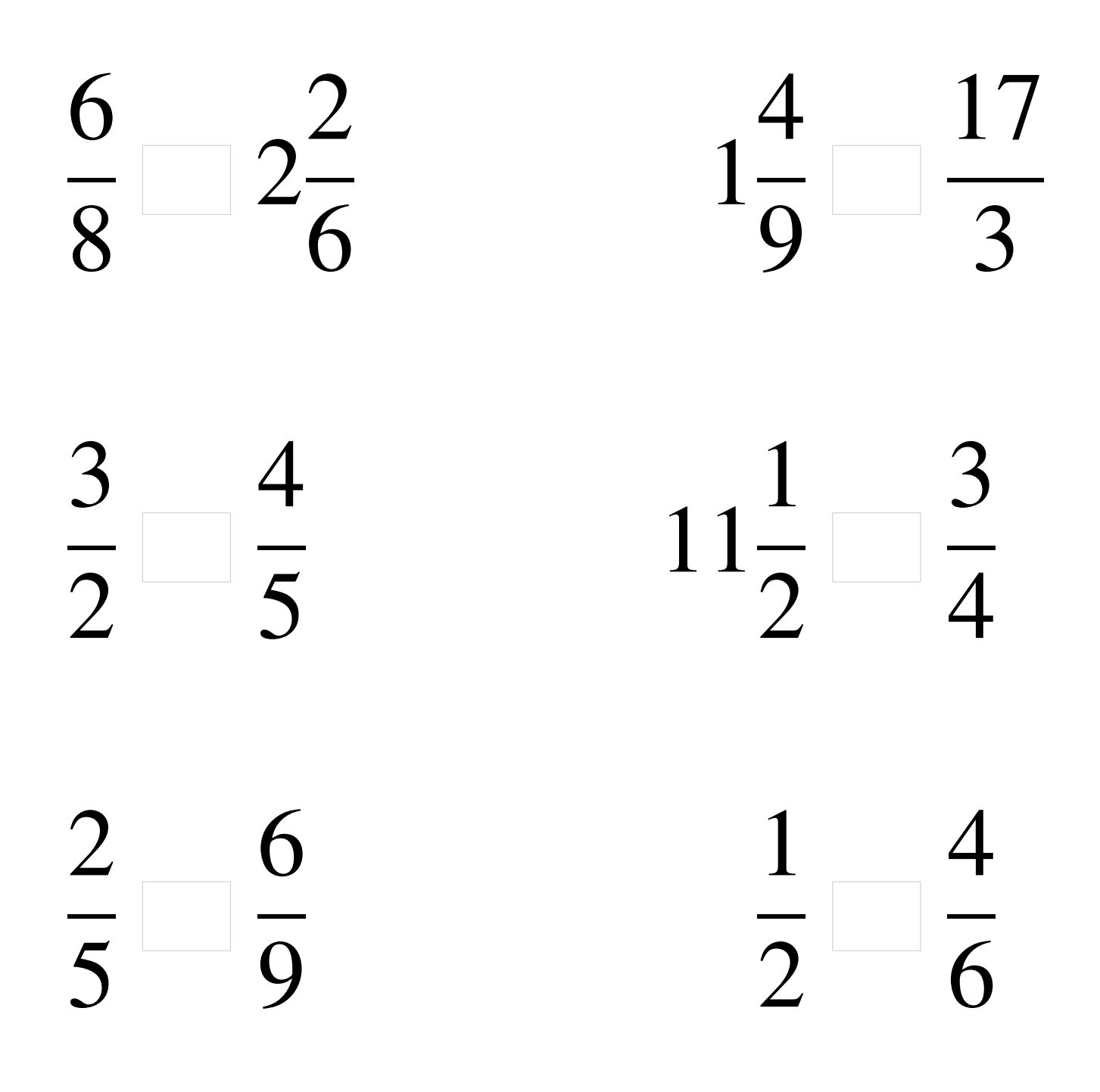

## Comparaison de Fractions (A) Solutions

  $\lt 2$   $\lt$  > >  $\lt$   $\lt$  

# Comparaison de Fractions (B)

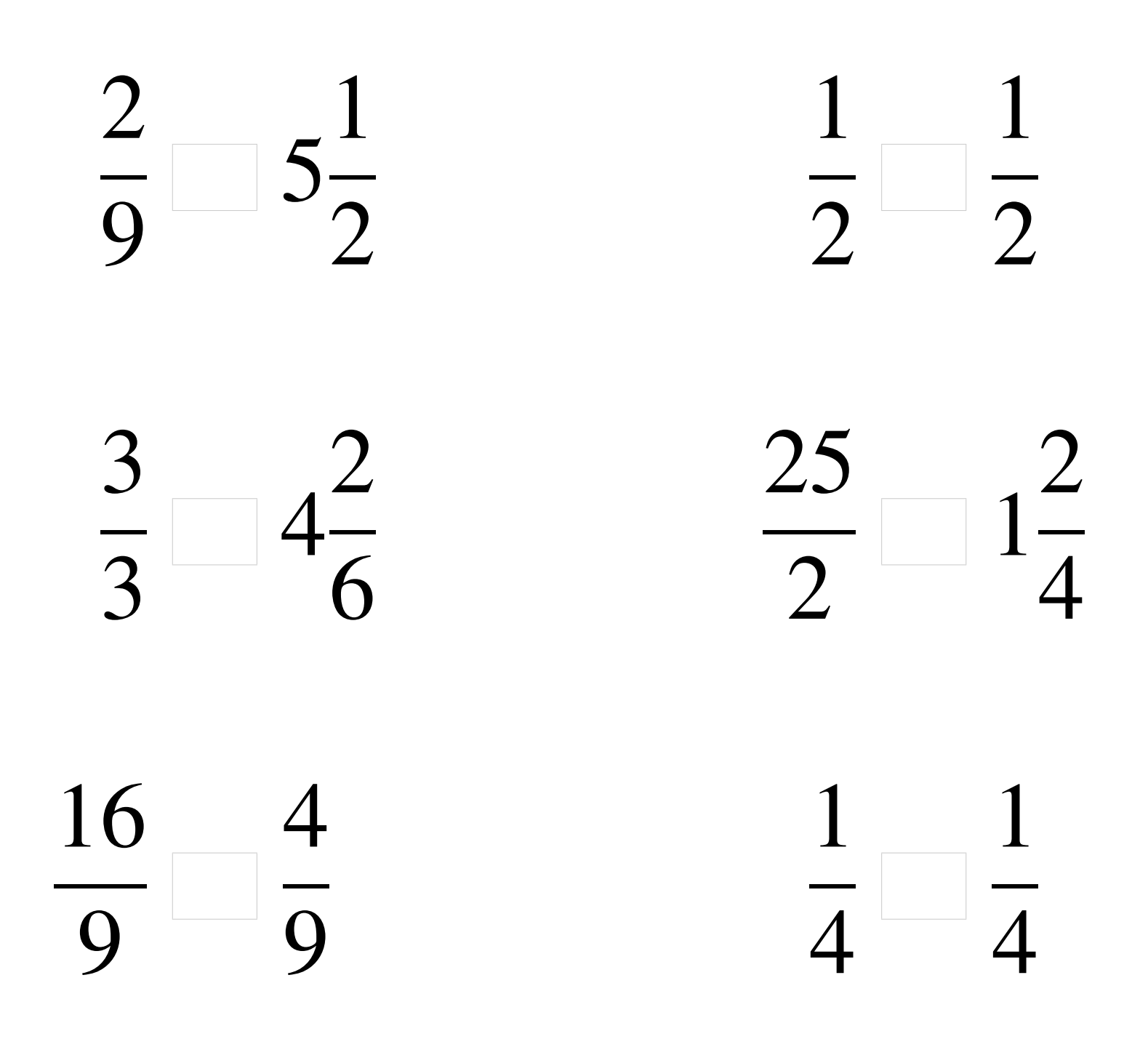

## Comparaison de Fractions (B) Solutions

  $< 5$  =  $\overline{2}$   $<$  4  $> 1$  > = 

# Comparaison de Fractions (C)

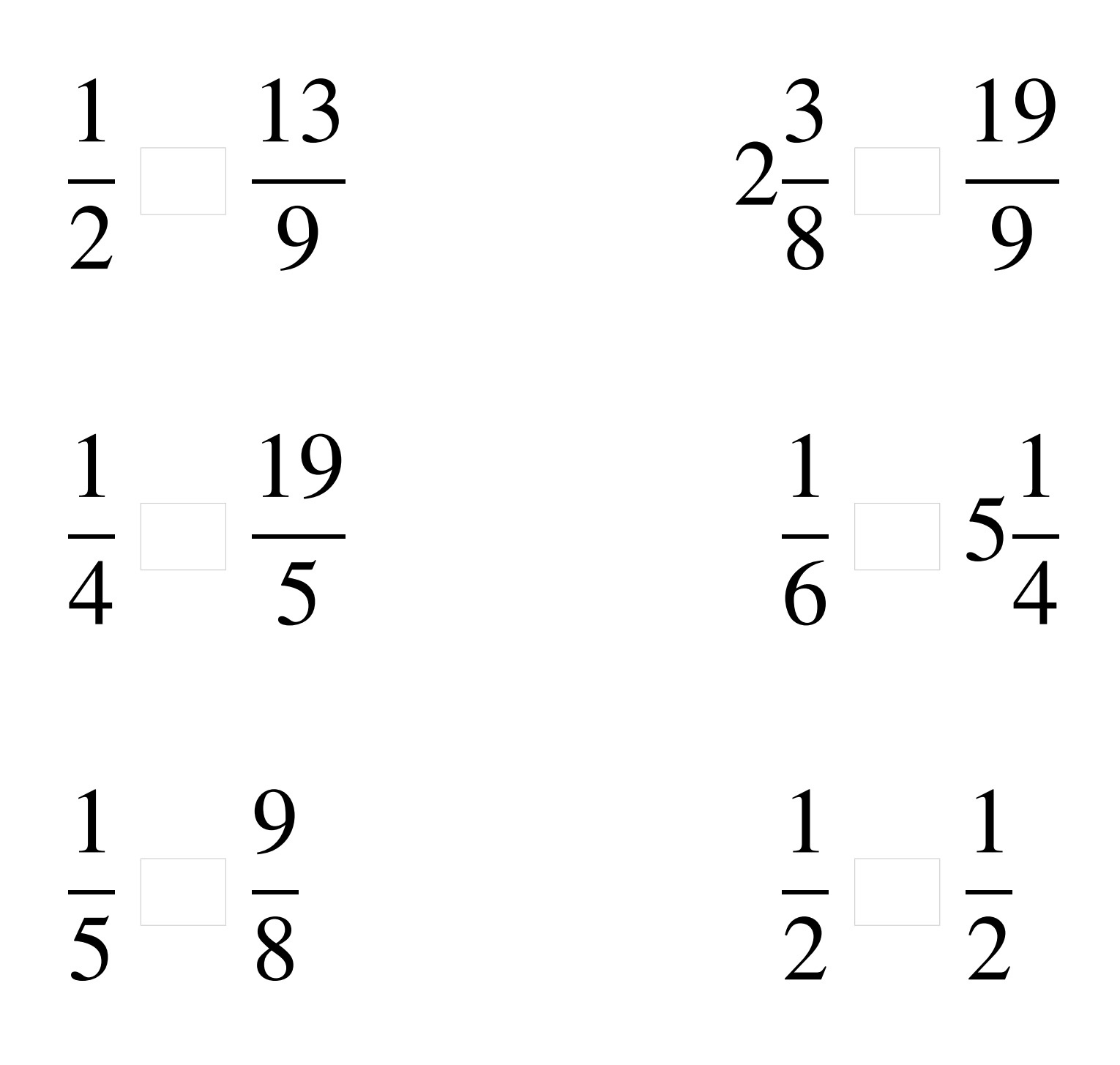

## Comparaison de Fractions (C) Solutions

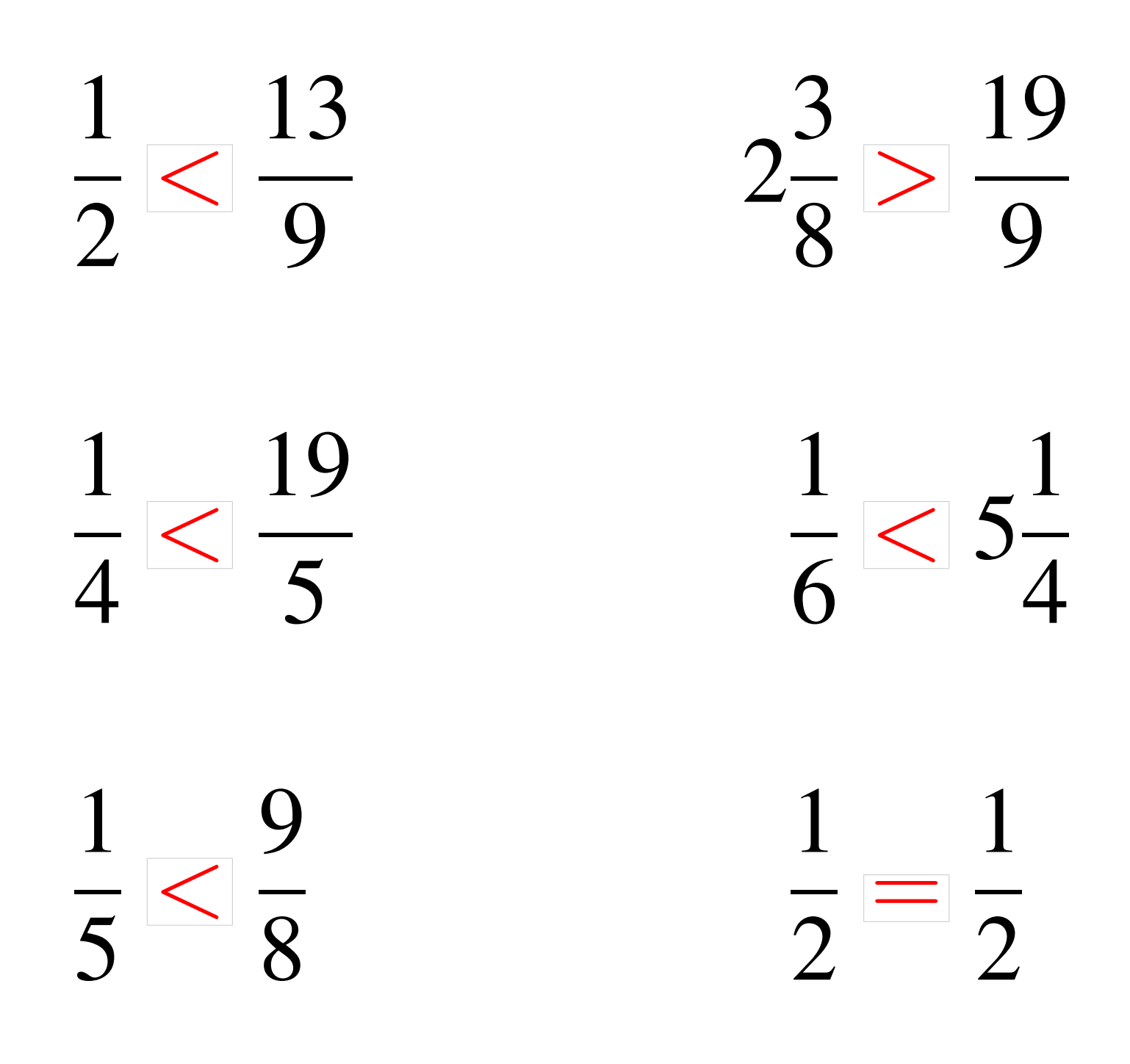

# Comparaison de Fractions (D)

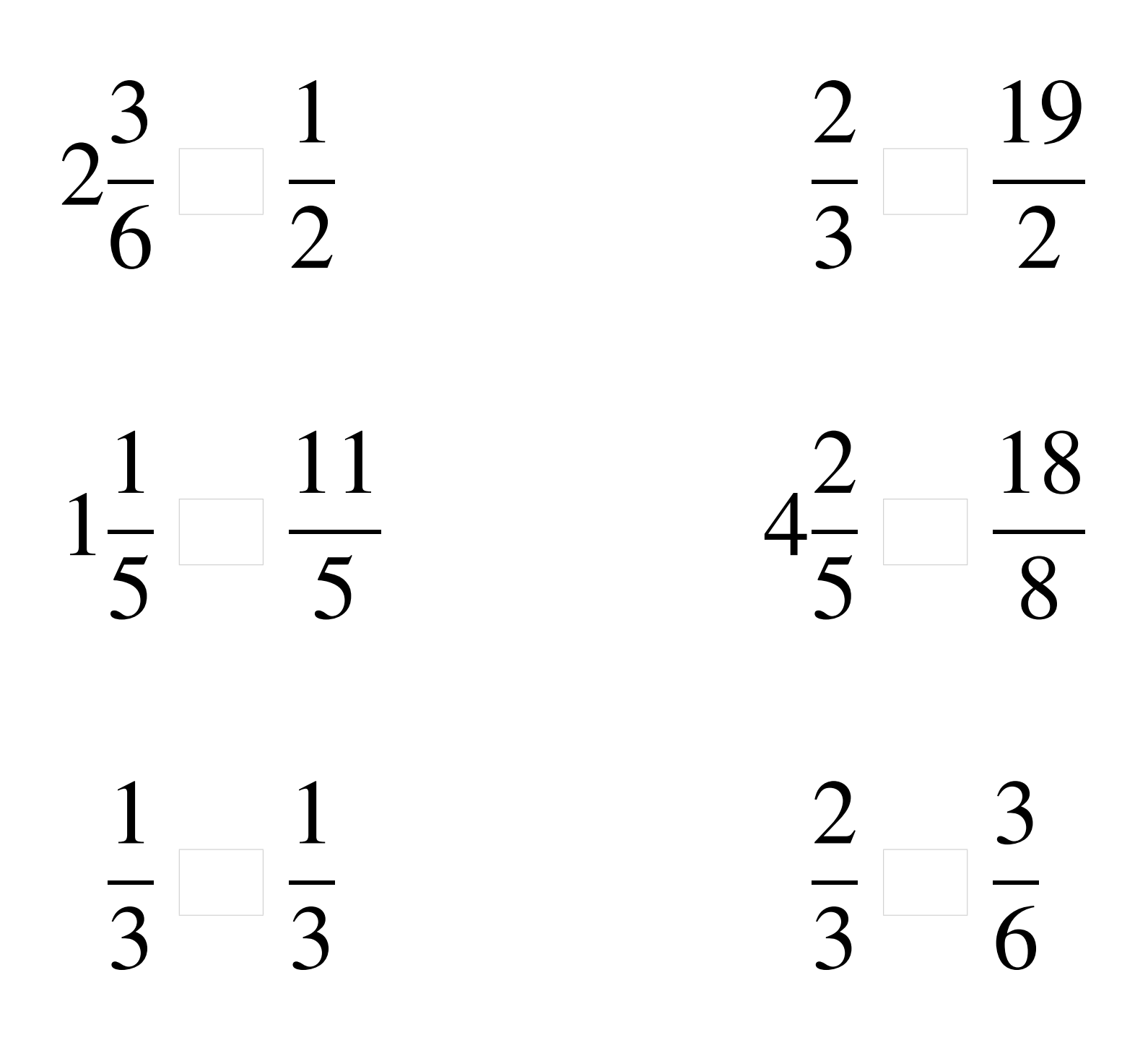

## Comparaison de Fractions (D) Solutions

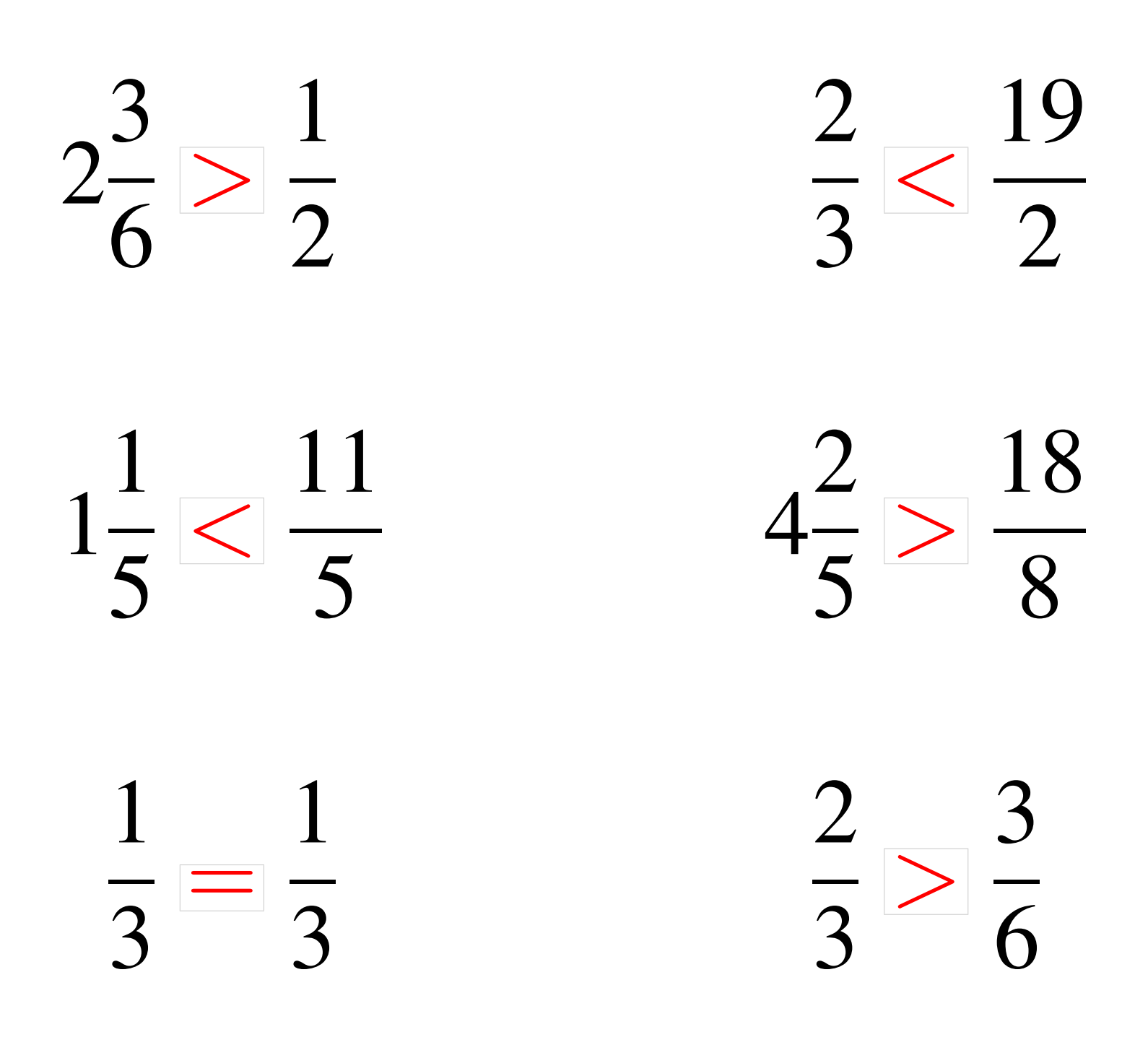

## Comparaison de Fractions (E)

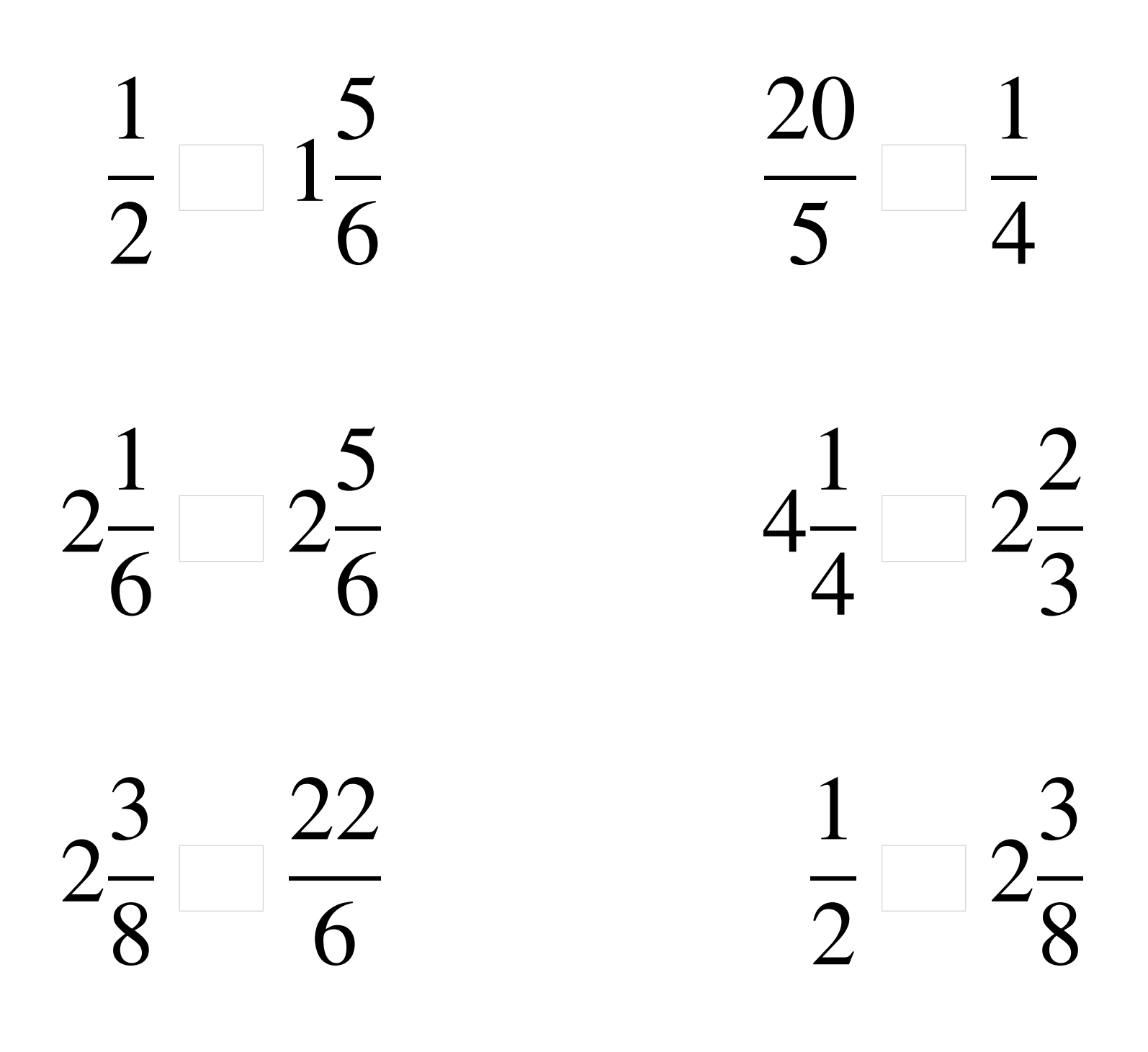

#### Comparaison de Fractions (E) Solutions

  $\lt$  1 >  $\lt 2$   $> 2$   $\lt$   $\lt 2$  

# Comparaison de Fractions (F)

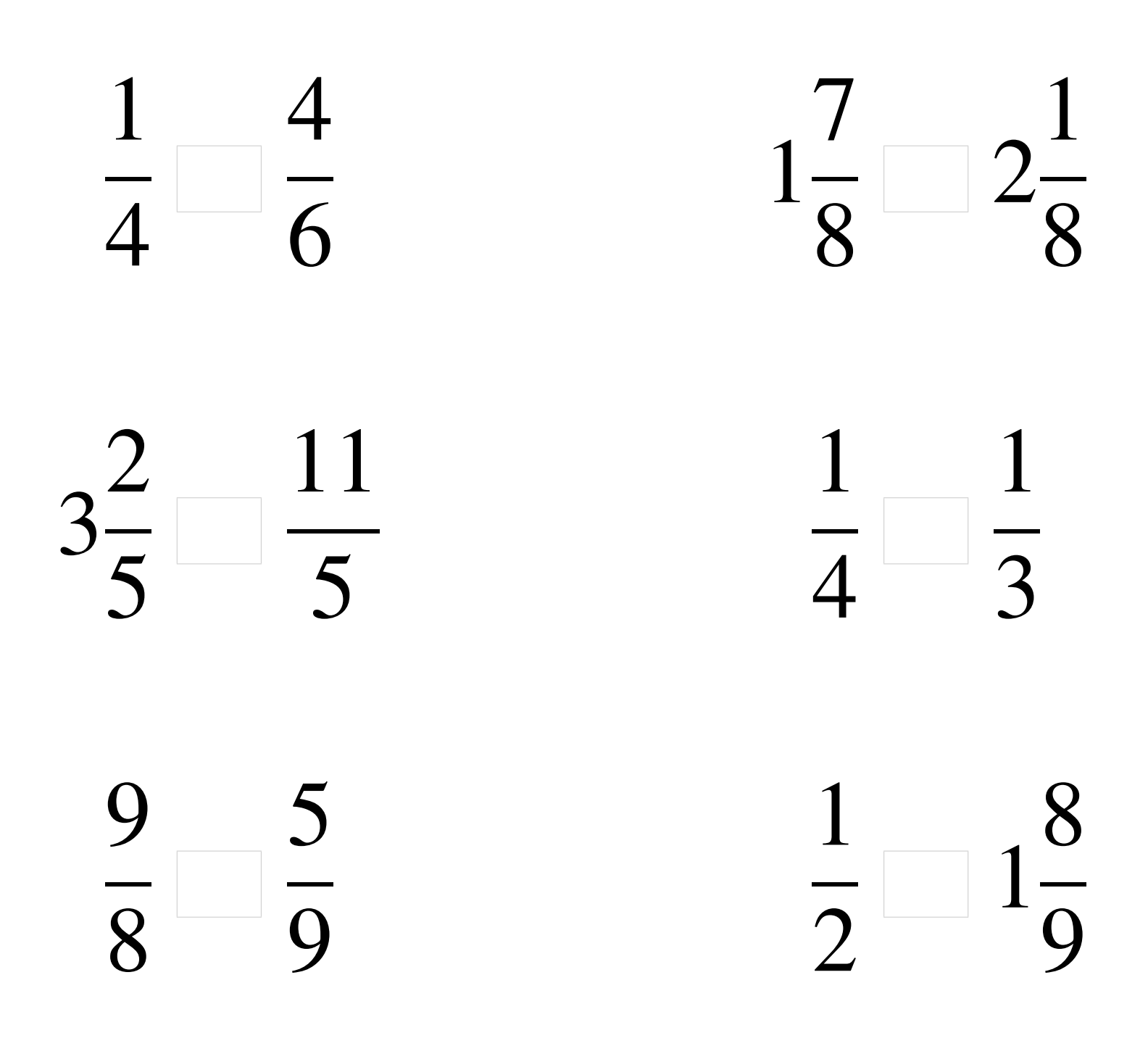

## Comparaison de Fractions (F) Solutions

  $\lt$   $\lt 2$  >  $\lt$  >  $\lt$  1 

# Comparaison de Fractions (G)

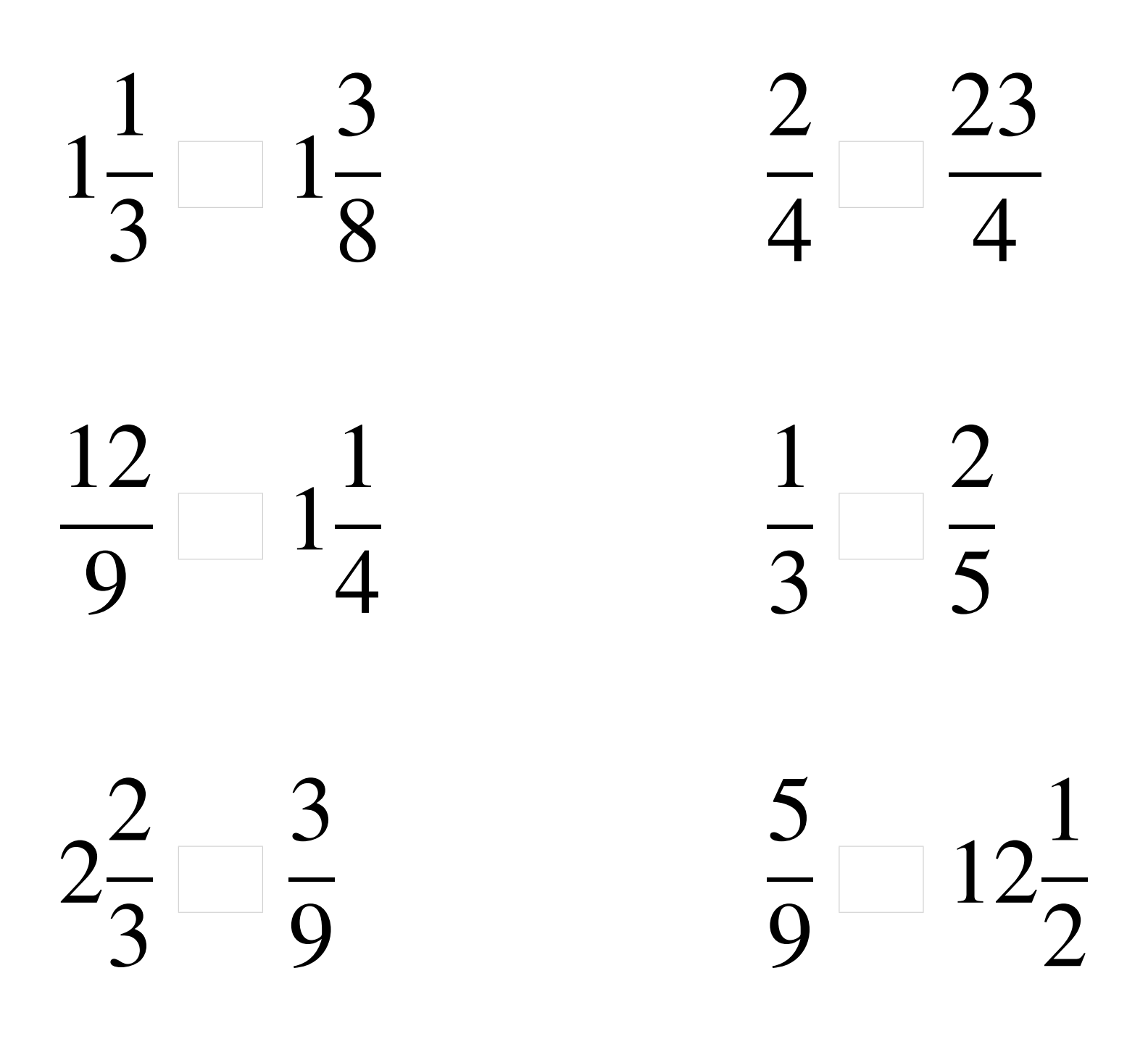

## Comparaison de Fractions (G) Solutions

  $\lt$  1  $\lt$   $> 1$   $\lt$  >  $\lt$  12 

### Comparaison de Fractions (H)

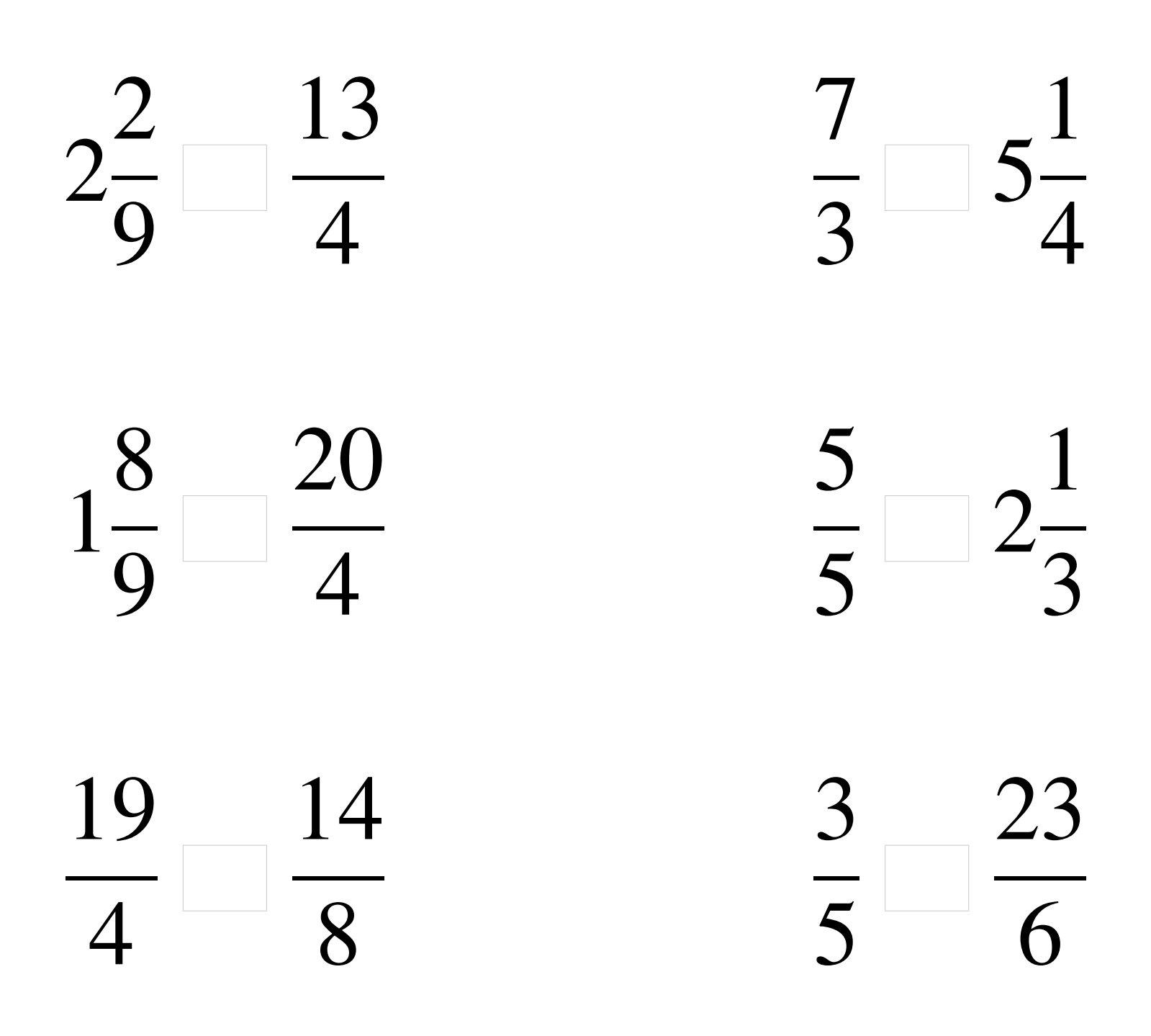

## Comparaison de Fractions (H) Solutions

  $\lt$   $< 5$   $\lt$   $\lt 2$  >  $\lt$  

# Comparaison de Fractions (I)

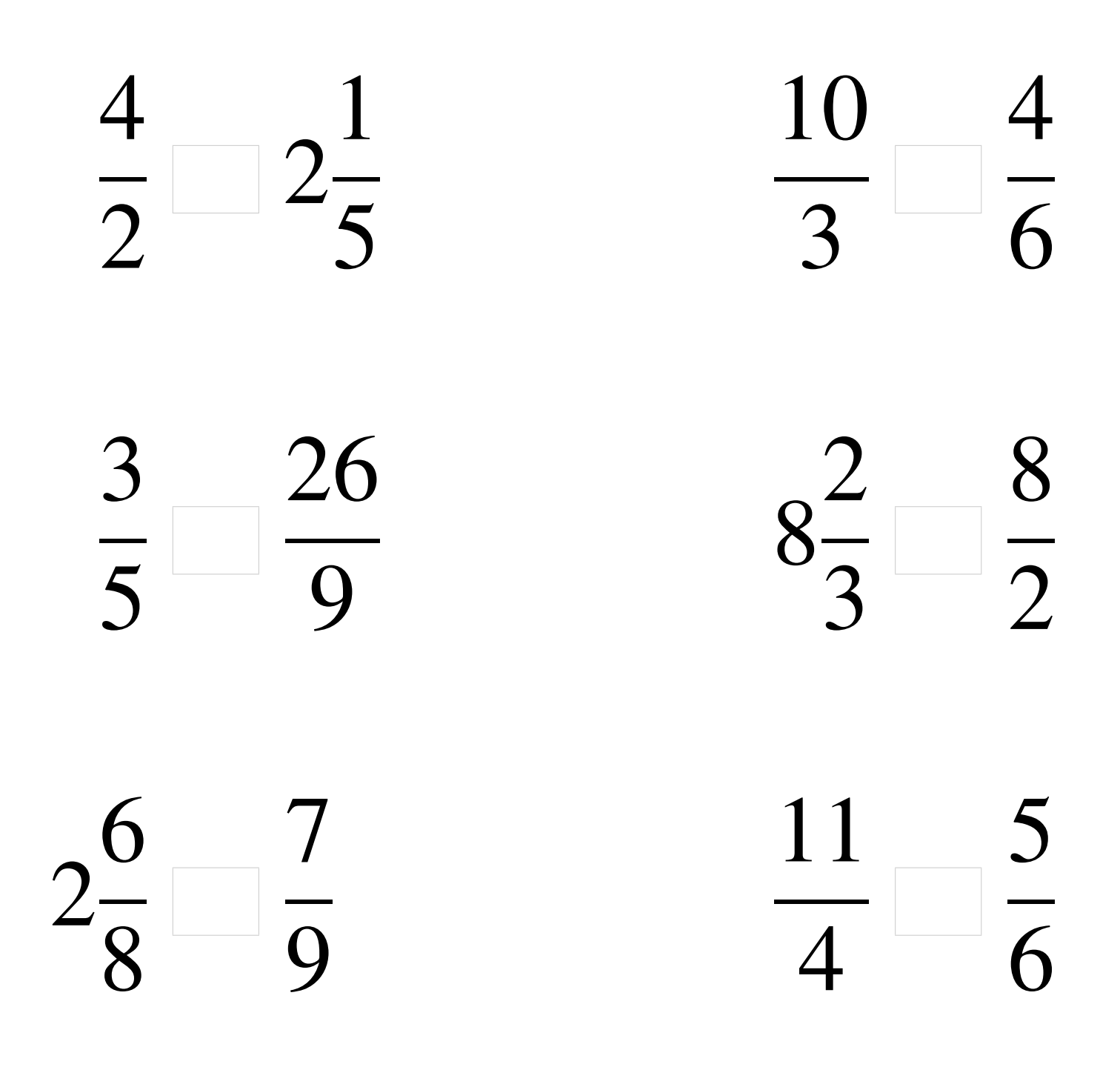

## Comparaison de Fractions (I) Solutions

  $\lt 2$   $\overline{\mathbf{c}}$ >  $\lt$  > > > 

# Comparaison de Fractions (J)

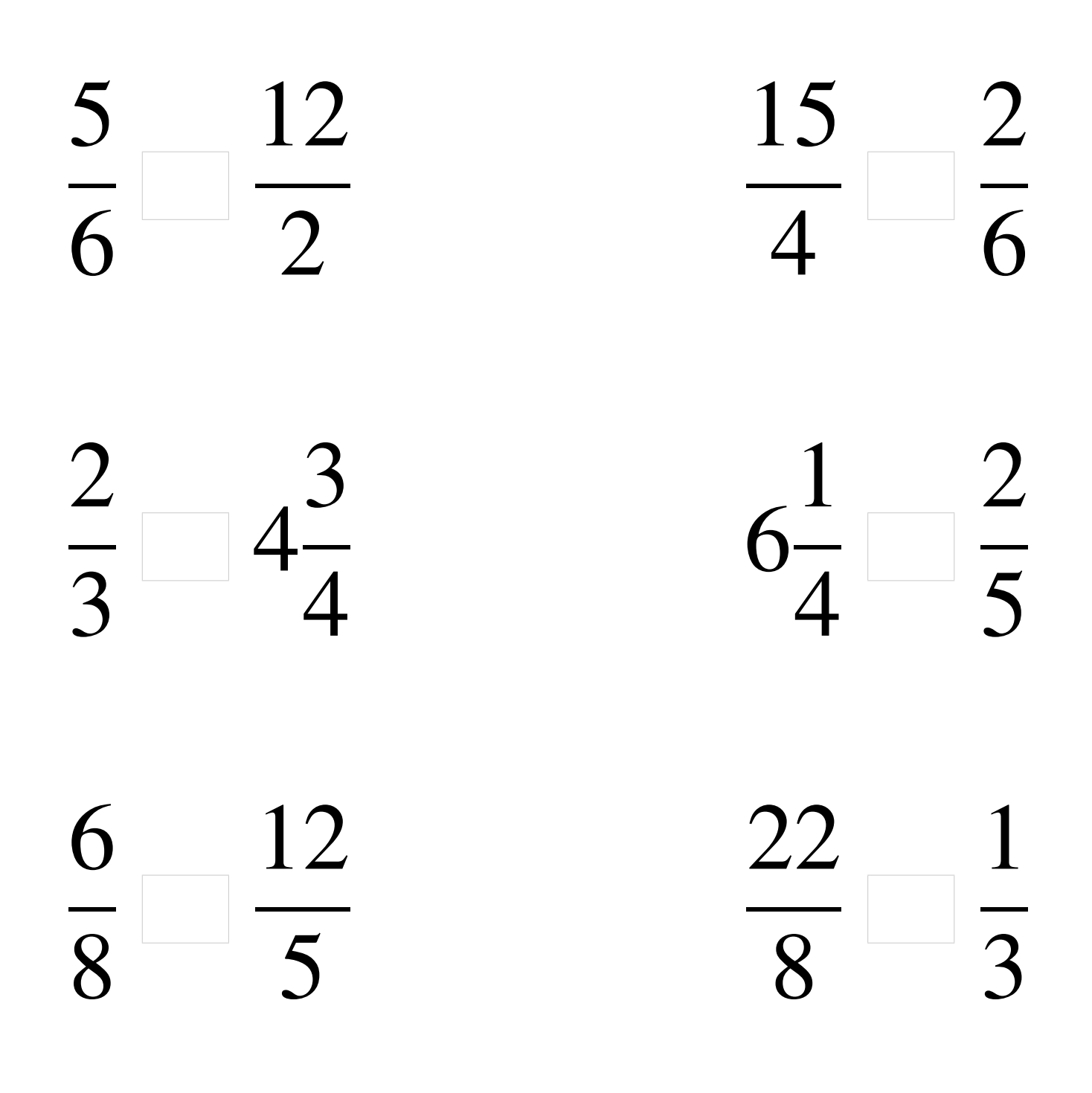

## Comparaison de Fractions (J) Solutions

  $\lt$  >  $<$  4 >  $\lt$  >